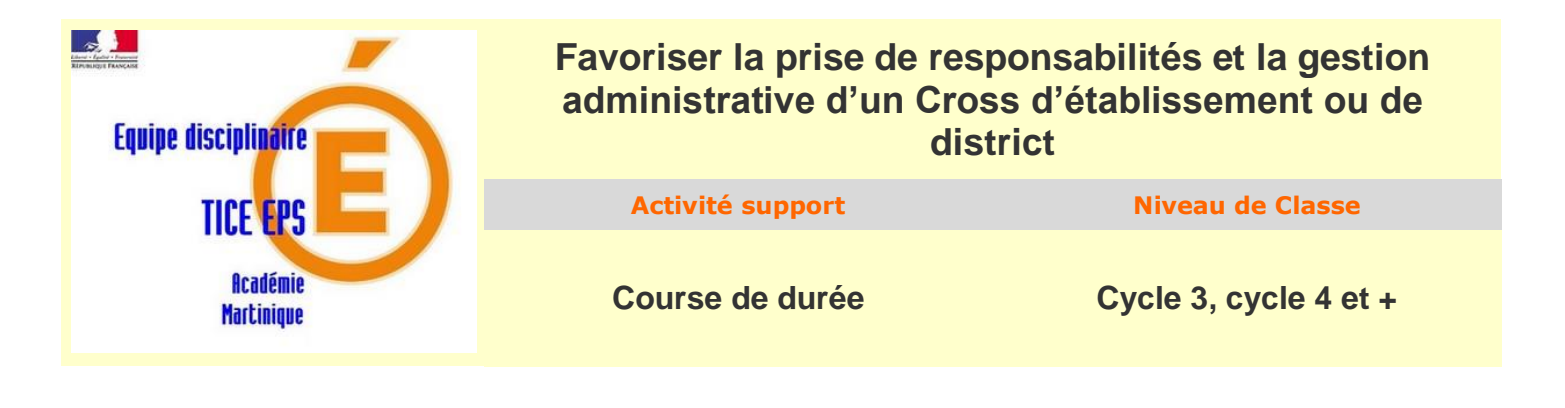

## **Description de l'usage**

Avant le cross, les listes d'élèves sont importées dans le fichier Numbers avec plusieurs renseignements les concernant : NOM, prénom, établissement, classe, sexe et niveau de course.

Chaque élève se voit attribuer un numéro de dossard (cf. tableau). Les dossards peuvent être matérialisés par des feuillets papiers, des bracelets numérotés ou encore un marquage au feutre.

Lors de la course, le chronomètre est lancé sur l'application « chronometre + stopwatch for you ». Les temps sont enregistrés grâce au bouton « Lap », et les dossards sont récupérés dans l'ordre d'arrivée. Les temps enregistrés sur l'application sont ensuite exportés vers le fichier Numbers par un « copier/coller ». Chaque temps est attribué à un coureur via son numéro de dossard.

Une fois remplie le tableau « Classement course » (ordre des numéros de dossards et import des chronos), les classement sont réalisés de façon automatique : classements individuels par niveaux de course (podiums filles et garçons) et classements collectifs par groupe-classe filles, garçons et mixtes basés sur la moyenne pondérée des temps chronométriques des différents coureurs d'un même groupe classe.

L'usage de ce fichier facilite la gestion en amont du cross et accélère le traitement des résultats, permettant de centrer son attention sur des tâches organisationnelles plus techniques que l'on peut confier à ses élèves d'AS (jeunes juges arbitres) les élèves d'option ou encore d'enseignement de spécialité (EPPCS). Ainsi, sous la supervision des enseignants, les élèves peuvent gérer les tâches suivantes :

- Edition/fabrication des dossards (en fonction du nombre de coureur)
- Attribution/distribution des dossards
- Organisation/planification des courses (par niveau et/ou catégorie)
- Gestion des départs et arrivées de courses (chronométrage, récupération des dossards)
- Gestion des récompenses et des podiums

## **Objectifs poursuivis par l'utilisation de ce dispositif**

Ce fichier informatique permet de traiter les résultats d'une course comprenant un grand nombre de participants de façon quasi-immédiate.

L'outil informatique simplifié permet à l'élève de planifier les différentes tâches inhérentes à la gestion administrative et logistique d'une course (indépendamment des autorisations administratives liées au tracé du parcours ou à la conformité sécuritaire et sanitaire de la manifestation sportive)

C'est une aide dans la mise en place et la gestion de la manifestation, tout au long de celle-ci, plus particulièrement pour la partie secrétariat.

Cela favorise la construction d'un élève plus autonome, plus responsable et capable de prendre des initiatives. L'élève apprend à concevoir et mener des projets jusqu'à leur terme et respecter des échéances.

#### **Compétences méthodologiques et sociales à acquérir :**

- S'approprier par la pratique physique et sportive, des méthodes et outils
- Partager des règles, assumer des rôles et responsabilités.

## **Organisation de la classe**

Les élèves peuvent être répartis en « équipes »

\* L'équipe « chronomètre » dans laquelle un élève gère l'application sur la tablette tandis qu'un partenaire contrôle que le nombre de temps enregistrés corresponde au nombre de coureurs arrivés

\* L'équipe « récupération des dossards » qui récolte et les classe par ordre d'arrivée

\* L'équipe « classement » qui attribue un numéro de dossard à chaque rang, pour chaque course, dans le fichier Numbers

## **Matériel utilisé**

Une ou deux tablettes iPad avec les applications :

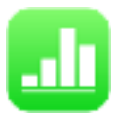

**Numbers,** disponible en cliquant [ICI](https://www.google.com/url?sa=t&rct=j&q=&esrc=s&source=web&cd=1&cad=rja&uact=8&ved=0ahUKEwi65ZbF5KvbAhUI66QKHTDaCs4QFgglMAA&url=https://itunes.apple.com/fr/app/numbers/id361304891?mt=8&usg=AOvVaw270UPUIjCtDjNuUYfpiKv5).

+ Le fichier NUMBERS de Gestion du Cross à télécharger [ICI](https://nuage01.apps.education.fr/index.php/s/8rgeG979zgCsAQE)

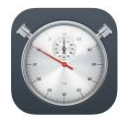

**Chronometre+stopwatch for you,** disponible en cliquant [ICI](https://apps.apple.com/fr/app/chronomètre-stopwatch-for-you/id556070101).

# **Photos / vidéos du dispositif**

## **Niveau TICE requis pour l'enseignant**

Un niveau accessible à l'enseignant qui maîtrise une feuille de calcul Numbers ou Excel. Il doit être capable de lire, comprendre les formules, les modifier si nécessaires en fonction de son contexte (nombre d'équipes, de groupes/classes, nombre de catégories et/ou de courses différentes…) Il doit être capable de récupérer les données, les extraire et les exploiter.

# **Niveau TICE requis pour l'élève**

Un niveau accessible à tout élève.

Il doit simplement être capable d'utiliser une tablette iPad, d'ouvrir le fichier Numbers et d'y lire les instructions

Il doit être capable de lancer l'application chronomètre et d'extraire les temps avec un copier/coller

## **Avantages apportés par l'utilisation des TICE**

Pour le prof :

- Responsabilisation par le professeur des élèves qui deviennent organisateurs
- Organisation de l'espace et du temps au sein de la manifestation.

Pour l'élève :

- Responsabilisation, autonomie,
- Valorisation, sentiment d'utilité, développement de compétences organisationnelles

## **Les freins repérés :**

- Savoir utiliser les applications, recopier ou modifier les formules pour l'enseignant.
- Réaliser des manipulations simples dans une feuille de calcul pour l'élève

**Les solutions envisagées pour lever les freins :**

*Document réalisé par le Groupe TICE Martinique. Pour toutes informations complémentaires : [contacter la cellule TICE EPS Martinique](mailto:thomas.drouilleau@ac-martinique.fr?subject=CO%20corrigée)*